## **Submit Message for External User**

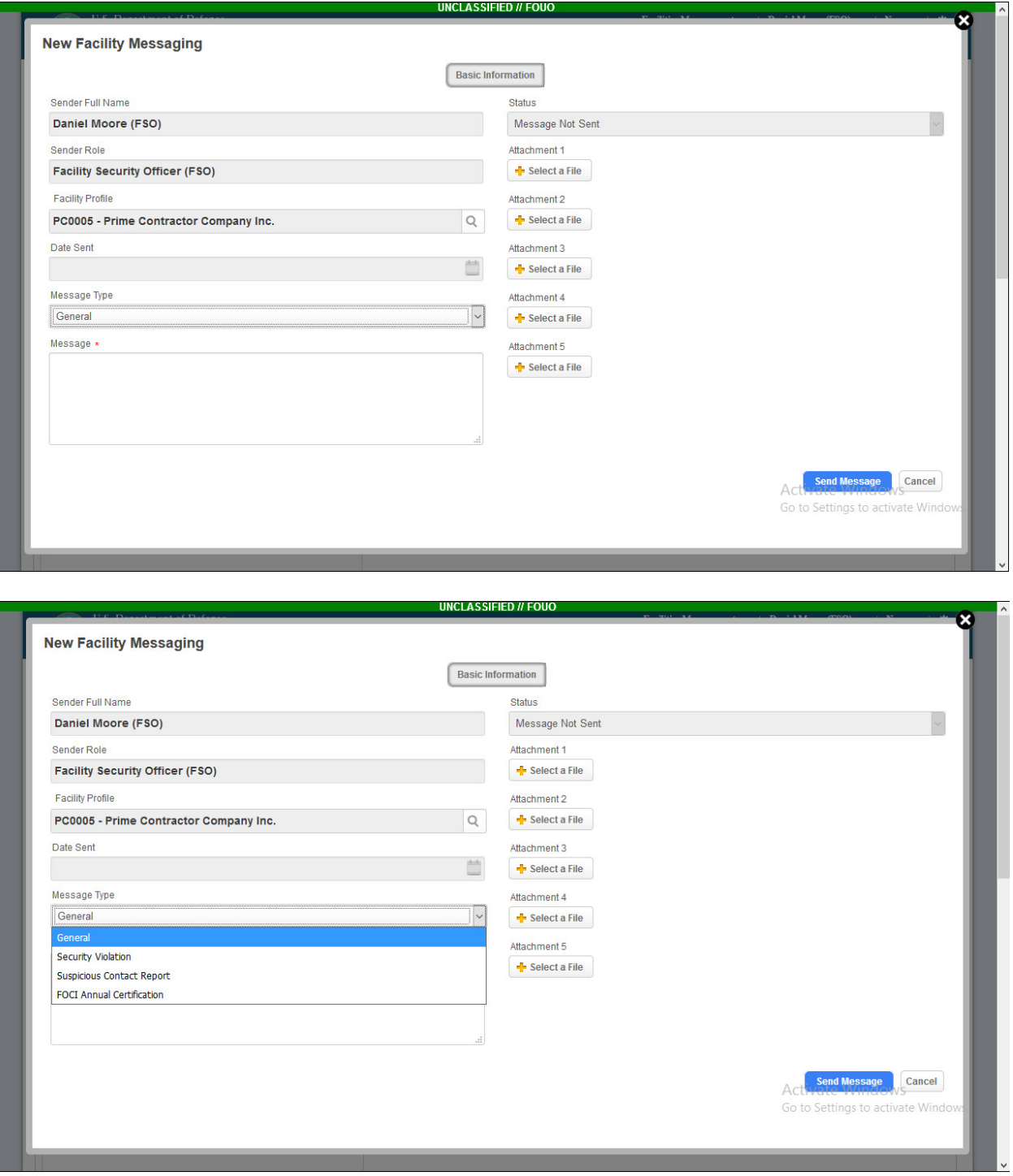

## **Submit Message for Internal User**

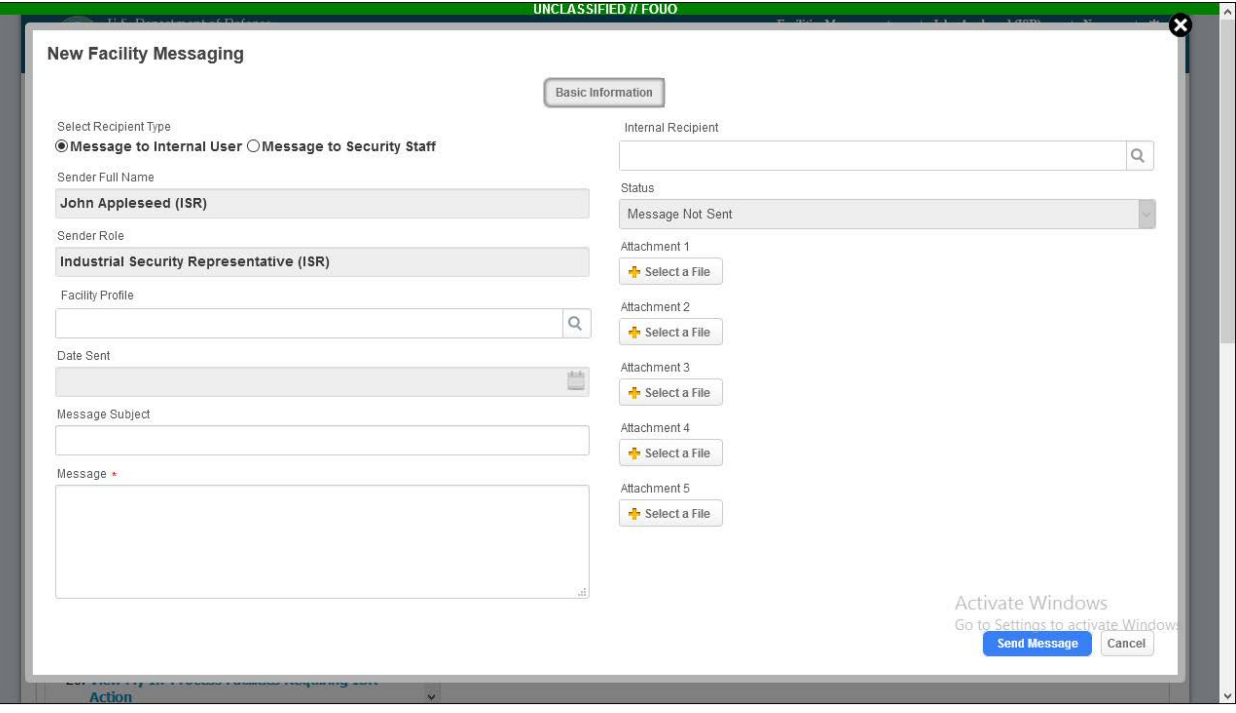